## **ISTRUZIONI DOPO IL PRIMO ACCESSO AL REGISTRO ELETTRONICO E RECUPERO PASSWORD**

Dopo aver ricevuto dalla segreteria le credenziali di accesso di vostro figlio al registro elettronico, collegatevi al sito dell'Istituto "R. Levi Montalcini" al seguente indirizzo:<http://www.icalzanolombardo.gov.it/> In alto a destra della home page cliccate su "Registro elettronico".

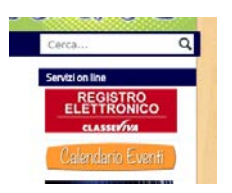

Si aprirà la pagina dove dovrete inserire le credenziali di accesso.

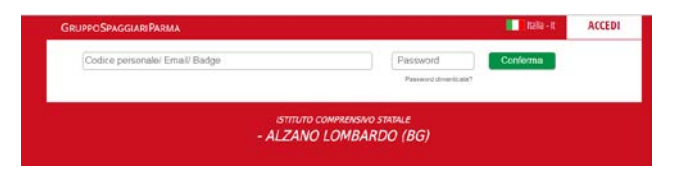

Al primo accesso vi sarà richiesto di completare il vostro **profilo**, il dato più importante da inserire è un **indirizzo di posta elettronica** che **vi consentirà successivamente di recuperare la password di accesso in caso di smarrimento**

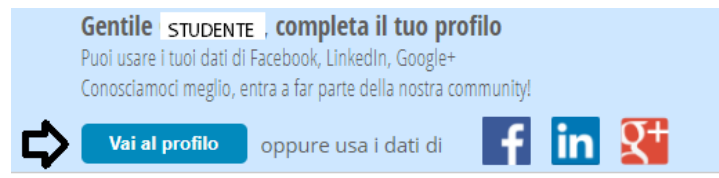

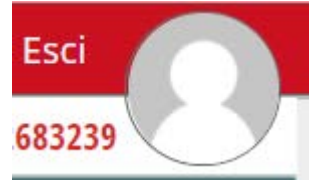

NB: Sarà sempre possibile far ciò cliccando l'omino bianco in alto a destra, accanto a ESCI. Il numero vicino è il codice identificativo (da quest'anno ciascuno di noi è dotato di un codice che serve nel caso si richieda assistenza tramite il sito).

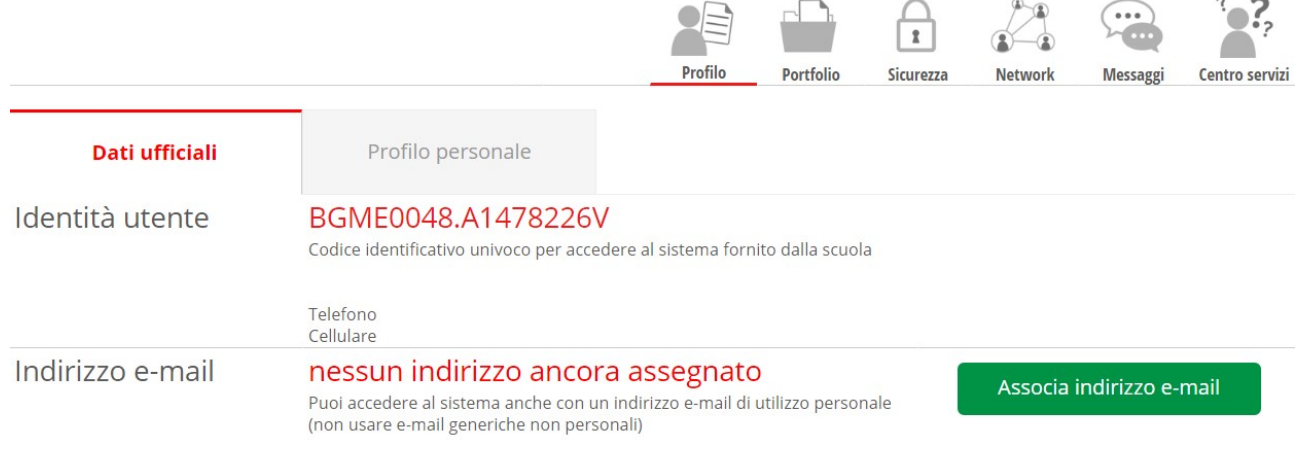

Si aprirà la pagina del vostro profilo dove aggiungere l'indirizzo e-mail. Cliccare sul tasto verde ASSOCIA INDIRIZZO E-MAIL, completare i campi (non tutti sono obbligatori) della finestra successiva e confermare con OK.

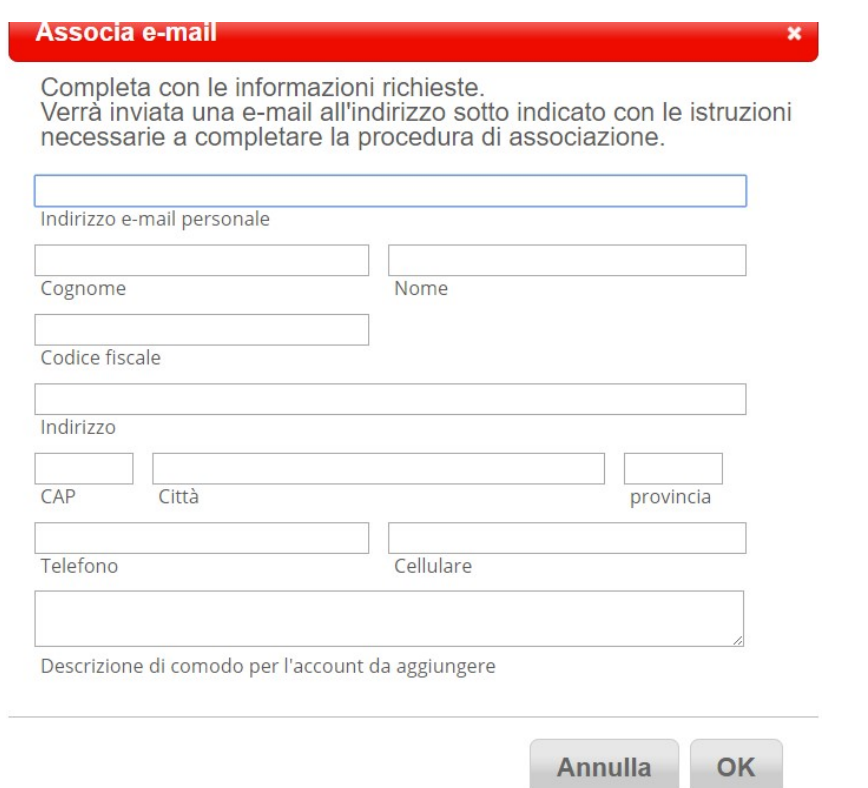

Comparirà una conferma di accettazione dell'indirizzo e vi si chiederà di aprire il messaggio di verifica appena inviato nella casella di posta elettronica indicata.

Tale messaggio contiene un link per completare l'attivazione. Cliccando il link vi verrà richiesto di inserire una password. **QUESTA SARᾸ LA VOSTRA PASSWORD CON CUI ACCEDERE AL** 

**REGISTRO** (perciò potete confermare quella che già usate se rispetta gli usuali parametri di scelta password).

DA QUESTO MOMENTO PER ACCEDERE AL REGISTRO POTRETE USARE PER IL PRIMO CAMPO IL CODICE UTENTE DATO DALLA SCUOLA O L'INDIRIZZO E-MAIL ASSOCIATO E NEL CAMPO DELLA PASSWORD QUELLA SCELTA.

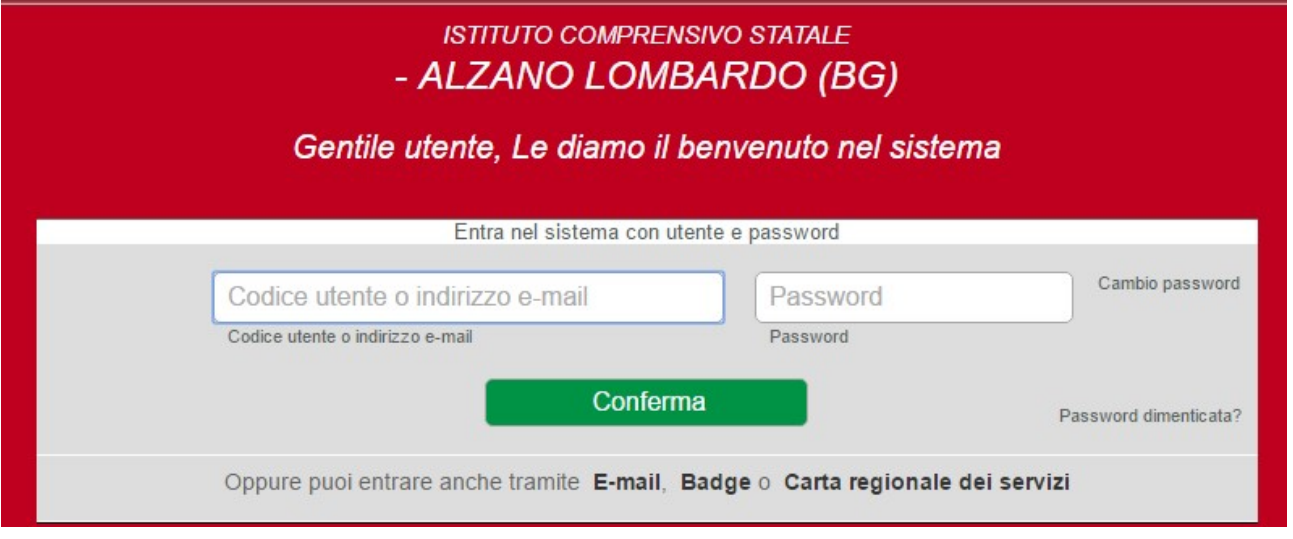

In caso non ricordaste la password, potrete cliccare su PASSWORD DIMENTICATA? e seguire le istruzioni utilizzando la casella di posta precedentemente indicata nel vostro profilo evitando così di richiedere una nuova password.

## CONSERVATE CON CURA LE CREDENZIALI DI ACCESSO, ACCOMPAGNERANNO TUTTO IL PERCORSO SCOLASTICO DI VOSTRO FIGLIO PRESSO IL NOSTRO ISTITUTO.